#### The Java Modeling Language (Part 1) Since 1999 by Gary T. Leavens et al. (Iowa State University). Wolfgang Schreiner A behavioral interface specification language. Wolfgang.Schreiner@risc.jku.at Syntactic interface and visible behavior of a Java module (interface/class). Research Institute for Symbolic Computation (RISC) **Tradition of VDM, Eiffel, Larch/C++.** Johannes Kepler University, Linz, Austria http://www.risc.jku.at Fully embedded into the Java language. Java declaration syntax and (extended) expression syntax. Java types, name spaces, privacy levels. I JML annotations disguised as Java comments.  $//@...$  $/*@$  ...  $@ \dots @ *\prime$ https://www.cs.ucf.edu/~leavens/JML/refman/jmlrefman.pdf http://www.openjml.org/documentation/JML\_Reference\_Manual.pdf Wolfgang Schreiner Wolfgang Schreiner http://www.risc.jku.at  $1/36$ **Related Work** Related to/influenced by/derived from JML (selection).  $\Box$   $C#$ : Spec# (Spec Sharp). http://research.microsoft.com/en-us/projects/specsharp 1. Basic JML Plugin for Microsoft Visual Studio 2010. Static checking (non-null types), runtime assertion checking. • Verification condition generator (Boogie) for various prover backends. 2. JML Tools C: VCC and ACSL (ANSI C Specification Language). http://research.microsoft.com/en-us/projects/vcc http://frama-c.com/acsl.html Microsoft VCC with SMT solver Z3 as backend. Frama-C ACSL framework with various prover backends. Ada: SPARK. http://www.adacore.com/sparkpro https://www.adacore.com/community ■ VC generator and prover (GNATprove with CVC4, Z3, Alt-Ergo). Wolfgang Schreiner http://www.risc.jku.at  $3/36$ Wolfgang Schreiner

## **Overview**

www.jmlspecs.org

http://www.risc.jku.at

http://www.risc.jku.at

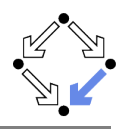

 $2/36$ 

openjml.org

3. More Realistic JML

## **Basic JML**

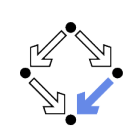

JML as required for the basic Hoare calculus.

**Assertions** 

assume assert.

**Loop** assertions.

loop\_invariant, decreases.

 $\blacksquare$  Method contracts. requires, ensures.

The JML expression language.  $\forall$  forall,  $\exists$ ...

Specifying simple procedural programs.

Wolfgang Schreiner

http://www.risc.jku.at

 $5/36$ 

 $7/36$ 

### **Loop Assertions**

```
int i = n:
int s = 0:
//@ loop_invariant i+s == n;
//@ decreases i+1;
while (i \ge 0)\mathcal{L}i = i-1:
  s = s+1;
\mathcal{F}
```
- loop invariant specifies a loop invariant, i.e. a property that is true before and after each iteration of the loop.
- $\blacksquare$  decreases specifies a termination term, i.e. an integer term that decreases in every iteration but does not become negative.

#### Useful for reasoning about loops.

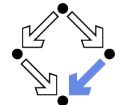

# **Assertions**

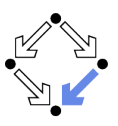

### Definition:

An assertion is a command that specifies a property which should always hold when execution reaches the assertion.

- JML: two kinds of assertions.
	- assert  $P: P$  needs verification.
	- **E** assume  $P: P$  can be assumed.
		- Makes a difference for reasoning tools.
		- A runtime checker must test both kinds of assertions.

 $//@$  assume n != 0; int i =  $2*(m/n)$ ; //@ assert i ==  $2*(m/n)$ ;

#### Low-level specifications.

Wolfgang Schreiner

http://www.risc.jku.at

### **Assertions in Methods**

```
static int isqrt(int y)
\mathcal{L}//@ assume y \ge 0;
  int r = (int) Math.sqrt(y);//@ assert r >= 0 && r*r <= y && y < (r+1)*(r+1);
  return r;
\mathbf{r}
```
- **E** assume specifies a condition  $P$  on the pre-state.
	- Pre-state: the program state before the method call.
	- $\blacksquare$  The method requires P as the method's precondition.
- assert specifies a condition  $Q$  on the post-state.
	- Post-state: the program state after the method call.
	- $\blacksquare$  The method ensures Q as the method's postcondition.

Low-level specification of a method.

 $6/36$ 

## **Design by Contract**

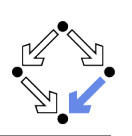

Pre- and post-condition define a contract between a method (i.e. its implementor) and its caller (i.e. the user).

- $\blacksquare$  The method (the implementor) may assume the precondition and must ensure the postcondition.
- The caller (the user) must ensure the precondition and may assume the postcondition.
- Any method documentation must describe this contract (otherwise it is of little use).

The legal use of a method is determined by its contract (not by its implementation)!

```
Wolfgang Schreiner
```
http://www.risc.jku.at

 $9/36$ 

**Postcondition and Pre-State** 

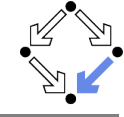

```
// swap a[i] and a[j], leave rest of array unchanged
  /*@ requires
    @a != null &0 \leq i \& x \in \text{length} \& 0 \leq j \& x \leq j \leq \text{length};@ ensures
        a[i] = \old(a[i]) \& a[i] == \old(a[i]) \&(* all a[k] remain unchanged where k := i and k := j *) @*/static void swap(int[] a, int i, int j)
  { int t = a[i]; a[i] = a[j]; a[j] = t; }
Variable values in postconditions:
```
- $\blacksquare$  x ... value of x in post-state (after the call).
	- Except for parameters which are always evaluated in the pre-state.
- $\Box$  \old(x) ...value of x in pre-state (before the call).
- $\Box$  \old(E) ... expression E evaluated with the value of every variable x in  $E$  taken from the pre-state.

### Variable values may change by the method call (more on this later).

 $11/36$ 

### Wolfgang Schreiner

 $10/36$ 

# **Method Contracts**

```
/*@ requires y \ge 0;
  @ ensures \result >= 0
      && \result*\result \leq v&& y < (\text{result+1}*(\result+1)); ②*/static int isqrt(int y)\mathcal{L}return (int) Math.sqrt(y);
J.
```
requires specifies the method precondition

- May refer to method parameters.
- ensures specifies the method postcondition
	- May refer to method parameters and to result value ( $\text{result}$ ).

Higher-level specification of a method.

Wolfgang Schreiner

http://www.risc.jku.at

# The JML Expression Language

### Atomic Formulas

- Any Java expression of type boolean:  $a+b == c$ 
	- Primitive operators and pure program functions (later).
- Informal property expression:  $(*$  sum of a and b equals  $c *$ ) Does not affect truth value of specification.
- Connectives: *!P, P&& Q, P* | | *Q, P* = = > *Q, P* <== *Q, P* <== > *Q, P* <= != > *Q* 
	- $P \neg P, P \land Q, P \lor Q, P \Rightarrow Q, Q \Rightarrow P, P \Leftrightarrow Q, \neg (P \Leftrightarrow Q).$
- Universal quantification: (\forall T x; P; Q)
	- $\forall x \in T : P \Rightarrow Q$
- Existential quantification: (\exists  $T x$ ;  $P$ ;  $Q$ )  $\exists x \in T : P \wedge Q$

Strongly typed first-order predicate logic with equality.

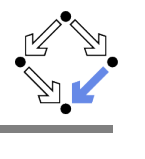

## The JML Expression Language (Contd)

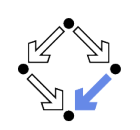

Sum:  $(\sum T x; P; U)$  $\Box$   $\sum_{(x \in T) \wedge P} U$ **Product:** (\product T x; P; U)  $\prod_{(x \in T) \wedge P} U$ Minimum:  $(\min T x; P; U)$  $min{U : x \in T \wedge P}$ **Maximum:** (\max T x; P; U)  $\blacksquare$  max{ $U : x \in T \wedge P$ } **Number:** (\num\_of *T*  $x$ ; *P*; *Q*)  $|\{x \in T : P \wedge Q\}|$ Set: new JMLObjectSet  $\{T x | P\}$  $\left\{x \in T : P\right\}$ 

Wolfgang Schreiner

http://www.risc.jku.at

 $13/36$ 

**Examples** 

// swap a[i] and a[j], leave rest of array unchanged  $/*@$  requires  $@a != null &$ 

- $0 \leq i \& i \leq a.length \& x \leq 0 \leq i \& j \leq a.length;$ @ ensures  $\alpha$  a[i] = \old(a[j]) & a[j] == \old(a[i]) & & (\forall int k;  $0 \le k \& k \le a.length$ ; Q.
- $(k := i \& k k := j) == > a[k] == \old(a[k]));$  $\mathbf{Q}$

$$
@*/
$$

static void swap(int[] a, int i, int j)  $\{ \ldots \}$ 

## **Examples**

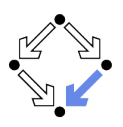

// sort array a in ascending order  $/*@$  requires a != null; @ ensures (\* a contains the same elements as before the call \*) && (\forall int i;  $0 \le i$  && i < a.length-1; a[i]  $\le$  a[i+1]);  $0*/$ static void sort(int[] a)  $\{ \ldots \}$ // return index of first occurrence of x in a, -1 if x is not in a  $/*@$  requires a != null; **@** ensures  $(\text{result} == -1)$  $\mathbf{Q}$ && (\forall int i;  $0 \le i$  && i  $\le$  a.length; a[i] != x)) || (0 <= \result && \result < a.length && a[\result] == x && (\forall int i;  $0 \le i \& i \le \text{result}; a[i] != x));$  $\mathbf{Q}$  $@*/$ static int findFirst(int[] a, int x) { ... }

Wolfgang Schreiner

http://www.risc.jku.at

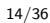

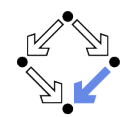

- 1. Basic JML
- 2. JML Tools
- 3. More Realistic JML

## **Common JML Tools**

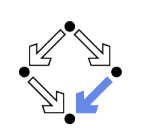

- Type checker jml
	- Checks syntactic and type correctness.
- Runtime assertion checker compiler jmlc
	- Generates runtime assertions from (some) JML specifications.
- Executable specification compiler imle
	- Generates executable code from (some) JML specifications.
- IML skeleton specification generator jmlspec
	- Generates JML skeleton files from Java source files.
- Document generator imldoc
	- Generates HTML documentation in the style of javadoc.
- Unit testing tool junit
	- Generates stubs for the *JUnit* testing environment using specifications as test conditions.

### Simple GUI launched by jml-launcher.

```
Wolfgang Schreiner
```
http://www.risc.jku.at

## **Runtime Assertion Checking**

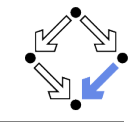

 $17/36$ 

> jml -Q Account.java > jmlc -Q Account.java > jmlrac Account Exception in thread "main" org.jmlspecs.jmlrac.runtime.JMLInternalPreconditionError: by method Account.withdraw at Account.main(Account.java:1486)

### A bit little information

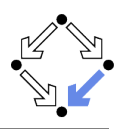

```
public class Account {
  private /*@ spec_public @*/ int bal;
  \sim . . . .
  //@ public invariant bal >= 0;
  /*@ requires amt > 0 && amt \leq bal;
    @ assignable bal;
    @ ensures bal == \old(bal) - amt; Q*/public void withdraw(int amt) {
    bal -= amt:\mathcal{F}public static void main(String[] args) {
    Account acc = new Account(100);acc<u>withdraw</u><math>(200);
    System.out.println("Balance after withdrawal: " + acc.balance();
  \mathcal{F}
```

```
Wolfgang Schreiner
```
 $\mathcal{F}$ 

**Example** 

http://www.risc.jku.at

```
18/36
```
# OpenJML

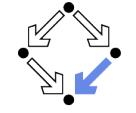

A replacement for the JML toolset (under development).

```
amir!27> openjmlrac Account.java
java -jar /software/openjml/openjml.jar -rac Account.java
Note: /software/openjml/openjml.jar(specs17/java/util/Arrays.jml)
  uses unchecked or unsafe operations.
Note: Recompile with -Xlint: unchecked for details.
amir!28> openjmlrun Account
java -cp /software/openjml/jmlruntime.jar:. Account
Account.java: 48: JML precondition is false
        accwithdraw<math>(200):
```

```
Account.java:27: Associated declaration: Account.java:48:
  /*@ requires amt > 0 && amt \leq bal;
```

```
Balance after withdrawal: -100
```
### $http://openiml.org$ .

Wolfgang Schreiner

 $20/36$ 

## **Other Third Party JML Tools**

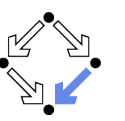

**Practical Use** 

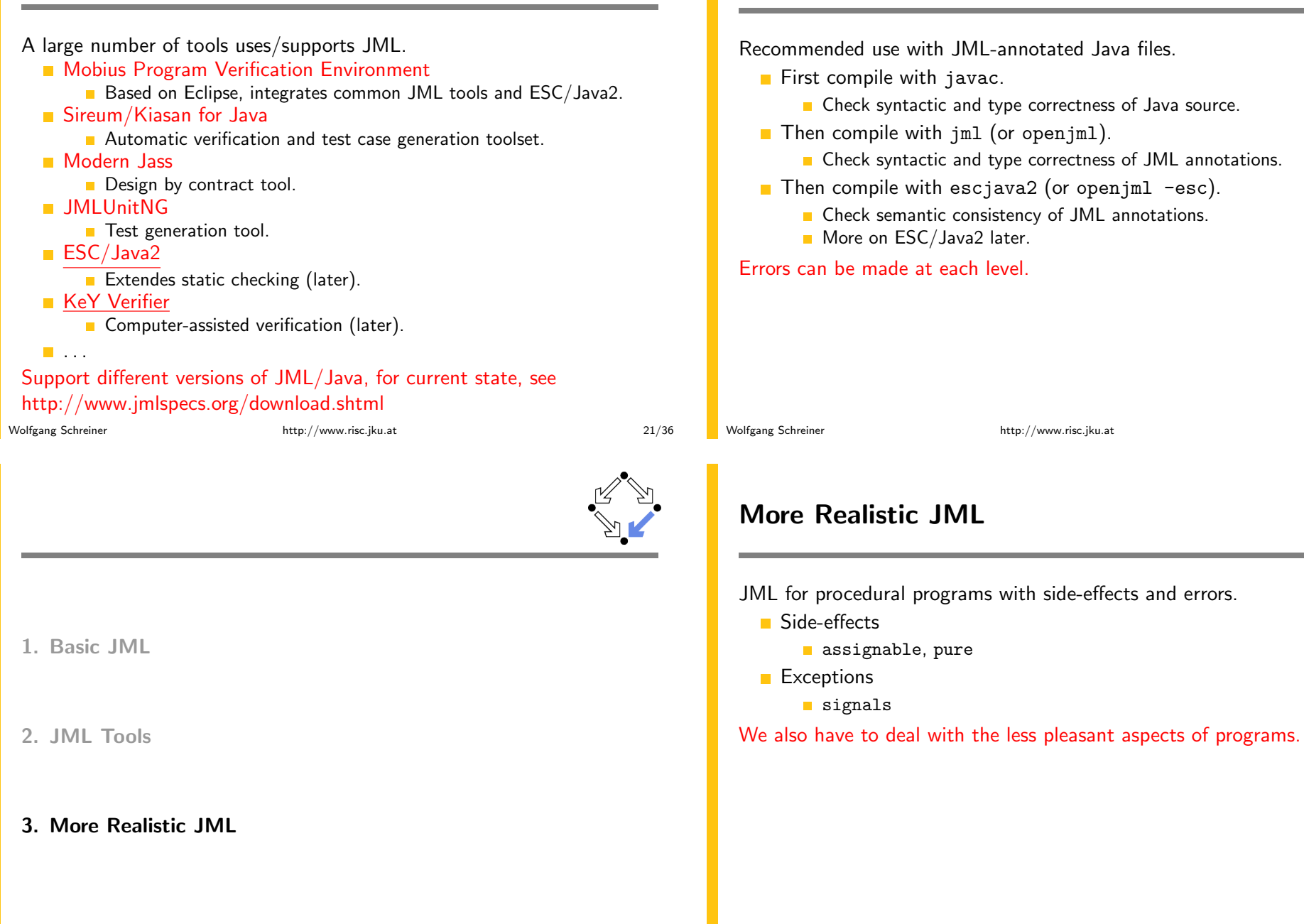

 $22/36$ 

### **Side Effects**

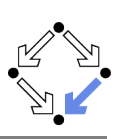

```
static int q, r, x;
/*@ requires b := 0;
  @ assignable q, r;@ ensures a == b * q + r & sign(r) == sign(a) & &
    (\forall int r0, int q0; a == b * q0 + r0 && sign(r0) == sign(a);
         abs(r) \leq abs(r0) @*/static void quotRem(int a, int b)
{q = a/b; r = a/b; }
```
- **E** assignable specifies the variables that method may change.
- Default: assignable \everything.
	- Method might change any visible variable.
- Possible: assignable  $\n$ nothing.
	- No effect on any variable.

Wolfgang Schreiner

http://www.risc.jku.at

 $25/36$ 

**Arrays and Side Effects** 

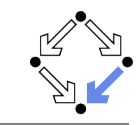

 $int[$ ] a = new int $[10]$ :

- assignable a;
	- $\blacksquare$  The pointer a may change.
		- $a = new int [20];$
- assignable  $a[*]$ ;
	- $\blacksquare$  The content of a may change.

```
a[1] = 1:
```
// swap a[i] and a[j], leave rest of array unchanged  $/*@$  requires  $0 \t a := null \& x$  $0 \leq i \& i \leq a.length \& 0 \leq j \& j \leq a.length;$  $@$  assignable  $a[*]$ ; **Q** ensures  $a[i] = \old(a[i]) \& a[i] == \old(a[i]) \&$  $\mathbf{Q}$ (\forall int k;  $0 \le k \& k \le a.length$ ;  $^\circledR$  $(k := i \& k k := j) == \{k\} == \old(a[k]));$  $0*/$ 

```
static void swap(int[] a, int i, int j) \{ \ldots \}
```
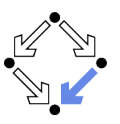

```
static /*@ pure @*/ int sign(int x)
\sqrt{ }if (x == 0)return 0;
  else if (x > 0)return 1:
  else
    return -1;
ι
static /*@ pure @*/ int abs(int x)
{ if (x \ge 0) return x; else return -x; }
```
- $\blacksquare$  Pure program functions may be used in specification expressions.
	- $\blacksquare$  pure implies assignable \nothing.
- JML considers pure program functions as mathematical functions.

Wolfgang Schreiner

http://www.risc.jku.at

#### $26/36$

## **Exceptions**

 $\mathcal{L}_{\mathcal{L}}$ 

 $\mathcal{L}$ 

Wolfgang Schreiner

static int balance; /\*@ assignable balance;  $@$  ensures \old(balance) >= amount && balance =  $\old(balance)$ -amount; @ signals(DepositException e) \old(balance) < amount && balance ==  $\old(balance);$  @\*/ static void withdraw(int amount) throws DepositException if (balance < amount) throw new DepositException();  $balance = balance = amount;$  $\blacksquare$  This method has two ways to return. Normal return: the postcondition specified by ensures holds.

Exceptional return: an exception is raised and the postcondition specified by signals holds.

## **Exceptions**

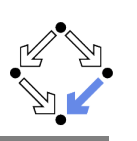

- Default: signals (Exception e) true;
	- Instead of a normal return, method may also raise an exception without any guarantee for the post-state.
	- Even if no throws clause is present, runtime exceptions may be raised.
- Consider: signals (Exception e) false;
	- If method returns by an exception, false holds.
	- $\blacksquare$  Thus the method must not raise an exception (also no runtime exception).

We also have to take care to specify the exceptional behavior of a method!

Wolfgang Schreiner

http://www.risc.jku.at

 $29/36$ 

## **Lightweight Specifications**

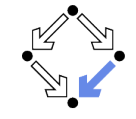

This is the contract format we used up to now.

```
/*@ requires ...;
  @ assignable \ldots;
  @ ensures \ldots;
  @ signals ...; @*/
```
- Convenient form for simple specifications.
- If some clauses are omitted, their value is *unspecified*.

### So what does a (partially) unspecified contract mean?

## **Preconditions versus Exceptions**

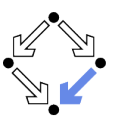

```
/*@ requires (\exists int x; ; a == x*b);
  @ ensures a == \result*b: @*/static int exactDivide1(int a, int b) { ... }
```
- /\*@ ensures (\exists int x; ; a == x\*b) && a == \result\*b; @ signals(DivException e) !(\exists int x; ; a ==  $x*b$ )  $@*/$ static int exactDivide2(int a, int b) throws DivException  $\{ \ldots \}$
- **E** exactDivide1 has precondition  $P : \Leftrightarrow \exists x : a = x \cdot b$ .
	- $\blacksquare$  Method must not be called, if P is false.
	- If is the responsibility of the caller to take care of  $P$ .
- exactDivide2 has precondition true.
	- **In Method may be also called, if P is false.**
	- $\blacksquare$  Method must raise DivException, if P is false.
	- $\blacksquare$  It is the responsibility of the method to take care of P.

#### Different contracts!

Wolfgang Schreiner

Wolfgang Schreiner

http://www.risc.jku.at

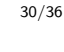

## **Method Underspecification**

If not specified otherwise, client should assume weakest possible contract:

- requires false;
	- Method should not be called at all.
- assignable  $\text{everything};$ 
	- $\blacksquare$  In its execution, the method may change any visible variable.
- ensures true:
	- **For If the method returns normally, it does not provide any guarantees for** the post-state.
- signals (Exception e) true;
	- Rather than returning, the method may also throw an arbitrary exception; in this case, there are no guarantees for the post-state.

Defensive programming: for safety, client should avoid implicit assumptions.

## **Method Underspecification**

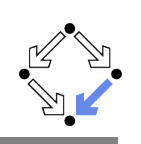

If not specified otherwise, method should implement strongest possible contract:

- requires true;
	- Method might be called in any pre-state.
- assignable  $\n$ nothing;
	- $\blacksquare$  In its execution, the method must not change any visible variable.
- signals (Exception e) false;
	- Method should not throw any exception.

Defensive programming: for safety, method should satisfy implicit client assumptions (as far as possible).

Wolfgang Schreiner

http://www.risc.jku.at

 $33/36$ 

## **Heavyweight Specification Defaults**

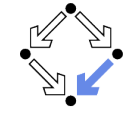

If not specified otherwise, we have the following defaults:

- requires true;
	- Method may be called in any state.
- assignable  $\text{everything};$ 
	- $\blacksquare$  In its execution, the method may change every visible variable.
- ensures true:
	- After normal return, no guarantees for the post-state.
- signals (Exception e) true;
	- Rather than returning, the method may also throw an arbitrary exception; then there are no guarantees for the post-state.

Method must not make assumptions on the pre-state, caller must not make assumptions on the method behavior and on the post-state.

## **Heavyweight Specifications**

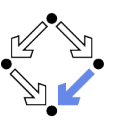

#### /\*@ public normal\_behavior

- requires  $\ldots$ ;
- $\texttt{assignable} \dots;$ Q
- $ensures \dots;$
- @ also public exceptional\_behavior
- requires  $\ldots$ ;
- $\texttt{assignable} \dots;$
- signals $(...)$  ...;  $@*/$ ര
- A normal behavior and (one or multiple) exceptional behaviors.
	- Method must implement all behaviors.
- Each behavior has a separate precondition.
	- What must hold, such that method can exhibit this behavior.
	- **Formulative** field, method may exhibit any corresponding behavior.
	- If none holds, method must not be called.
- For each behavior, we can specify
	- $\blacksquare$  the visibility level (later), the assignable variables, the postcondition.

```
Wolfgang Schreiner
```
http://www.risc.jku.at

 $34/36$ 

## **Example**

static int balance:

/\*@ public normal\_behavior

- requires balance  $>=$  amount; Q.
- assignable balance:
- ensures balance =  $\old(balance)$ -amount;
- @ also public exceptional\_behavior
- requires balance < amount; ര
- assignable \nothing;
- signals(DepositException e) true;
- $0*/$

static void withdraw(int amount) throws DepositException  $\mathcal{L}$ 

- if (balance < amount) throw new DepositException();
- $balance = balance = amount:$

```
\mathcal{F}
```
Wolfgang Schreiner

#### Clearer separation of normal behavior and exceptional behavior.